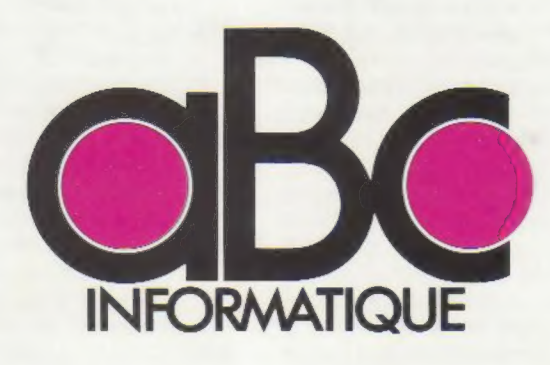

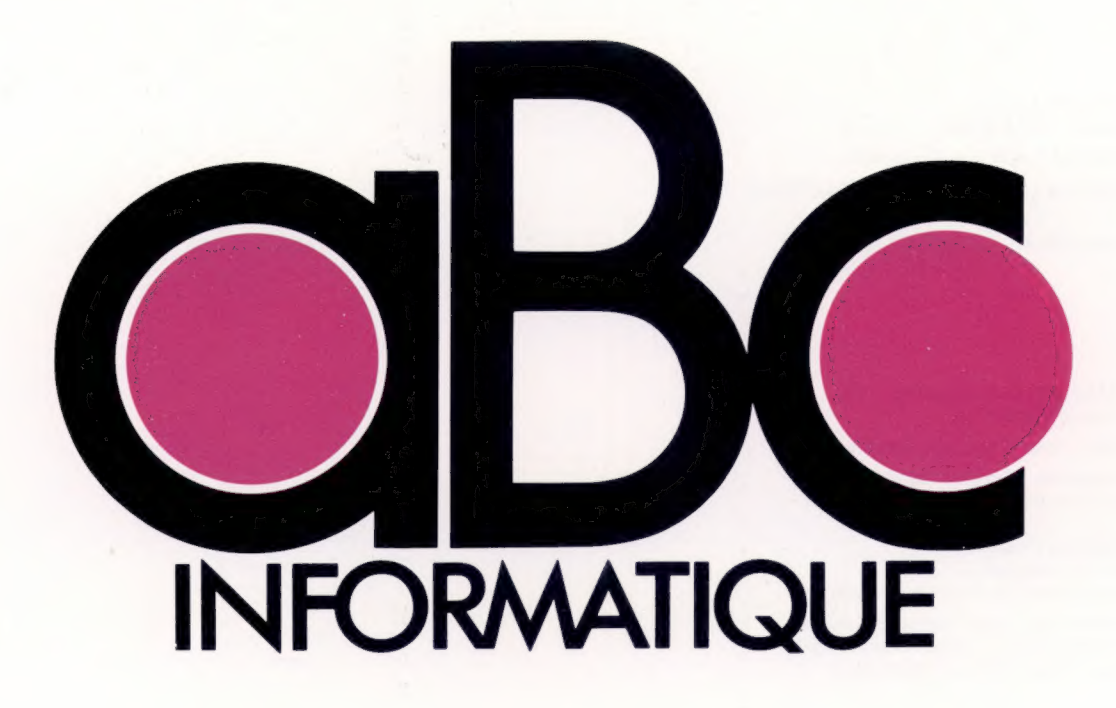

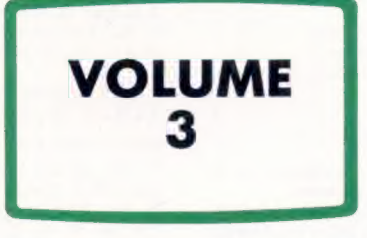

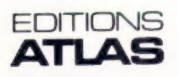

Éditions Atlen, Bruxelles Finabuch s.a., Éditions Transalpines, Mezzovico Éditions Atlas Canada Ltée, Montréal Nord

Édité par :

France - ÉDITIONS ATLAS s.a., 43, avenue du Maine, 75015 Paris.

Belgique - ÉDITIONS ATLEN s.a. Bruxelles.

Suisse - FINABUCH s.a., ÉDITIONS TRANSALPINES, Mezzovico.

Canada - ÉDITIONS ATLAS CANADA Ltée, Montréal Nord.

Réalisé par :

EDENA, tour Maine-Montparnasse, 33, avenue du Maine, 75755 Paris Cedex 15.

Direction éditoriale : Jean-François Gautier. Secrétariat de rédaction : Trystan Mordrel. Service technique et artistique : Fred Givone et J.-CI. Bernar. Fabrication : Ghislaine Goullier. Iconographie : M.-CI. Jacquet. Correction : Bernard Noël et Patrick Boman.

Avec la collaboration de : Jean-Pierre Bourcier (coordination); Patrick Bazin, Thierry Deransart, Jean-Paul Mourlon, Claire Rémy (traduction et adaptation).

© ORBIS PUBLISHING Ltd. London. © ÉDITIONS ATLAS s.a., Paris, 1984.

ISBN 2-7312-0373-X (volume 3).

Cet ouvrage a été publié pour la première fois en Grande-Bretagne par Orbis Publishing Ltd. Dépôt légal : septembre 1984. Photocomposition : Touraine Compo, Tours. Imprimé en Italie par I.G.D.A. Officine Grafiche, Novara, 1984. Relié en Italie par Legatoria del Verbano. ISBN 2-7312-0370-5 (édition complète).

## Errata

#### Volume 2 (suite et fin)

P. 404, colonne 2 : remplacer, à la ligne 42, la lettre « c » par la lettre « o » et, à la ligne 43, remplacer « o » par « r ». P. 413, colonne 1, ligne 33, remplacer la ligne 350 de programme par : 350 LET 1 =

 $1:LET O = 0:LET II = 2:LET TH = 3.$ 

P. 433, colonne 2, ligne 16, remplacer le début de la ligne 460 de programme par :<br>460 IF SM < 0... et à la ligne 35, lire : **En effet, soit AS** = '''...<br>P. 437, colonne 2, ligne 20, lire : « à la ligne 15350 » (au lieu d

13610 à 13680.

P. 438, à la fin des lignes 10480 et 10490, **supprimer les** « ».<br>P. 439, remplacer le début de la ligne 12030 par : **12030 OPEN « O », …**<br>P. 452, colonne 2, ligne 14, remplacer « P » par « **D** ».

P. 457, colonne 1, ligne 16, remplacer la ligne 90 du programme par : 90 PRINT «  $\Box$  ».

P. 463, colonne 1, ligne 25 de l'encadré, remplacer 9,999999 par 0,999999,<br>P. 473, remplacer la ligne 60 du programme « son idéal » par : 60 FOR N = 1 TO 5.<br>P. 474, colonne 1, remplacer la ligne 100 du programme par : 100

 $(\alpha \n n)$  par P. 476, colonne 1, ligne 31, remplacer MD par MED.

P. 477, colonne 1, ligne 52, même chose. P. 477, colonne 2, ligne 36, remplacer GET GETS par GET GTS.

#### Volume 3

P. 488, colonne 2, ligne 29, lire : la sortie d'une porte ET est A.B. P. 491, colonne 1, ligne 12 de l'encadré rose, remplacer « processeurs de traitement de

textes » par « **progiciels de traitement de textes ».**<br>P. 495, colonne 1, ligne 3, remplacer la ligne 9900 de programme par : **9900 LET**<br>ZL = LEN ZS:LET SL = LEN YS – ZL + 1:

 $\mathbf{Z} \mathbf{L} = \mathbf{L} \mathbf{E} \mathbf{X} \mathbf{X}$  and  $\mathbf{X} \mathbf{X} = \mathbf{L} \mathbf{E} \mathbf{X} \mathbf{X}$  and  $\mathbf{X} \mathbf{X} \mathbf{X} \mathbf{X}$  is part  $\mathbf{D} \mathbf{I} \mathbf{M} \mathbf{X} \mathbf{X} \mathbf{X} \mathbf{X} \mathbf{X}$ . The state is a set of  $\mathbf{D} \mathbf{I} \mathbf{M} \mathbf{X$ 

de B ». Dans le tableau (colonne 2), remplacer la première ligne de la 3° colonne par :

A XOU B.<br>P. 527. co 527, colonne 1, à Exemples de simplification, 3°, il faut lire : Simplifier  $\overline{A}+\overline{B}+\overline{A}+\overline{B}+\overline{A}$ .B. Colonne 2, ligne 7, lire :  $\overline{C}=\overline{A}.\overline{B}+\overline{A}.\overline{B}+\overline{A}+\overline{B}+\overline{A}+\overline{B}+\overline{A}.\overline{B}$ . ligne 10, lire :  $C = (\overline{A.B}).(\overline{A.B})$ ; ligne 26, lire :  $S = \overline{X.Y}.(X + Y)$ 

P. 528, colonne 1, ligne 6, remplacer R par P. Dans la figure en haut à droite de la

page 528, il manque des points entre les lettres.<br>P. 539, dans le programme BBC Micro, remplacer la ligne 350 par : 350 HS=<br>"{@ %=6, et 450 par : 450 a %=4, Dans le programme Commodore 64, remplacer le début de la ligne  $650$  par :  $650$  IF  $PK=0$ ..

544, colonne 1, lignes 10 et 11, remplacer POKE 1913.80 et POKE 1913.87 par POKE 1913,80 et POKE 1913,87.

P. 547, colonne 1, d) (2<sup>e</sup> ligne), remplacer par : =  $\overline{\mathbf{X}}.\overline{\mathbf{Y}}.\overline{\mathbf{Z}}.\overline{\mathbf{Z}}.\mathbf{Y}$ . et à 3° (2<sup>e</sup> ligne) :  $Z.\overline{(X,Y} + X,Y.) + \overline{Z}.(\overline{X},Y + X,\overline{Y}.).$ 

P. 565, colonne 1, ligne 58, remplacer ENABLE par \*ENABLE. P. 566, colonne 1, ligne 24, lire : à l'aide de deux piles sèches (au lieu de trois). P. 574, colonne 1, ligne 13, lire : (NOMBRE®%), chaîne (NOMBRES) et tableau

(NOMBRES). P. 579, encadré, programme BBC Micro, remplacer la fin de la ligne 3400 par :

+ MIDS(XS,LB + 1,1) + « ».<br>P. 586, colonne 2, ligne 5, lire :  $\overline{A.(B + \overline{C})}$ .<br>P. 598, programme Moniteur pour Spectrum, remplacer le début de la ligne 5560 par : 5560 LET BN = VAL(NS):IF(BN >0) AND.

## Sommaire

**W Boîte à outils** 

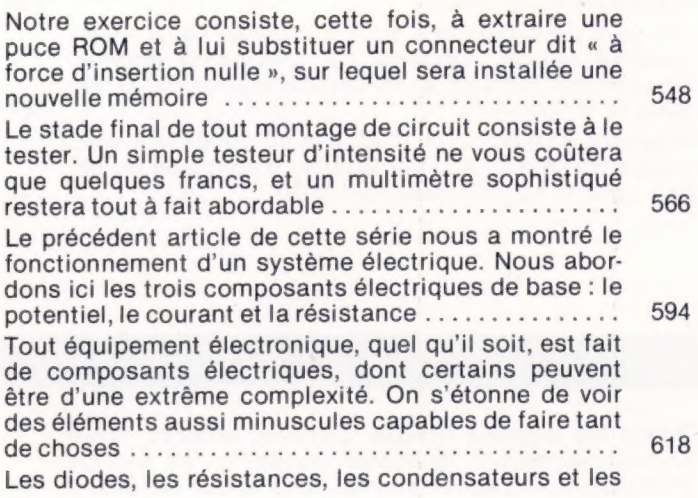

transistors jouent un rôle fondamental en informatique. Nous allons voir quelles sont leurs fonctions, et 624 construire avec eux des portes logiques très simples Des circuits intégrés simples se substituent aux transistors dans les micro-ordinateurs d'aujourd'hui. Après avoir construit des portes ET, OÙ et NON à l'aide de transistors, nous nous servons de circuits intégrés pour mettre au point un demi-additionneur .. 644 Nous avons déjà étudié des principes et des techniques utilisés lors de la construction des ordinateurs et de leurs périphériques. Avant d'aller plus loin, nous allons passer en revue ce que nous savons ......... 674 Nous vous avons proposé des exercices vous permettant de récapituler tout ce que nous avions abordé jusque-là. En voici les réponses. Elles peuvent ne pas correspondre exactement aux vôtres, car il y a de nombreuses façons de construire un circuit destiné à une tâche précise .................................. 689

Le marché

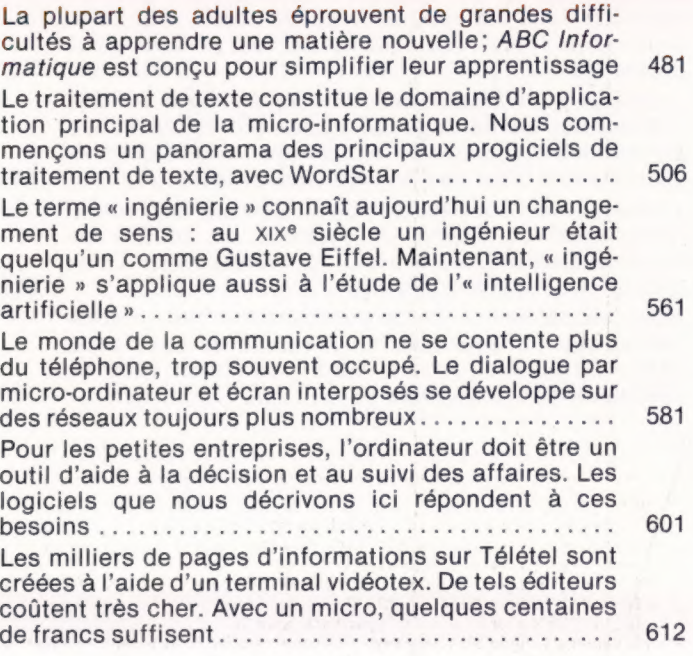

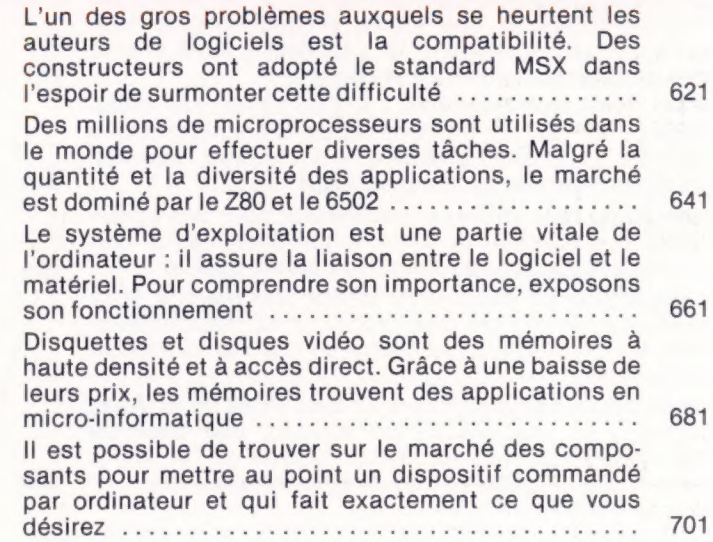

Jeux ox

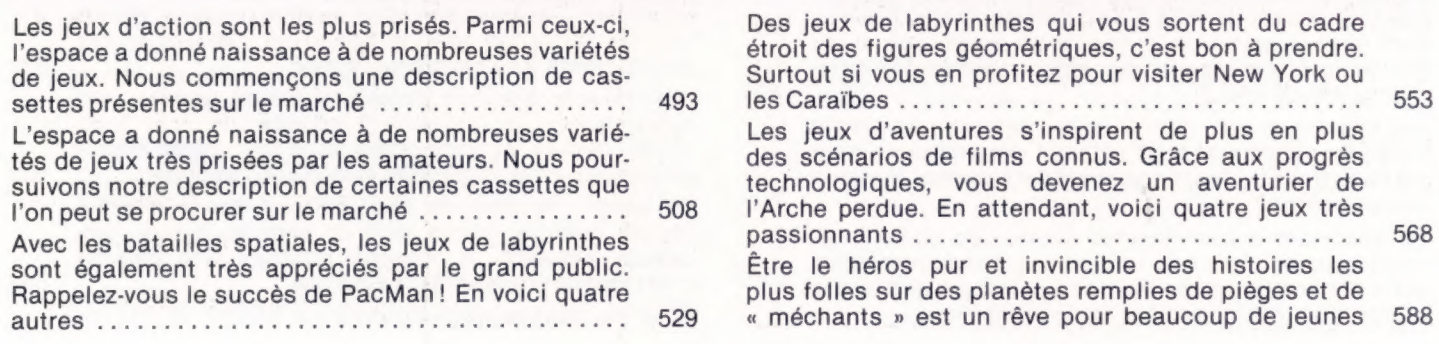

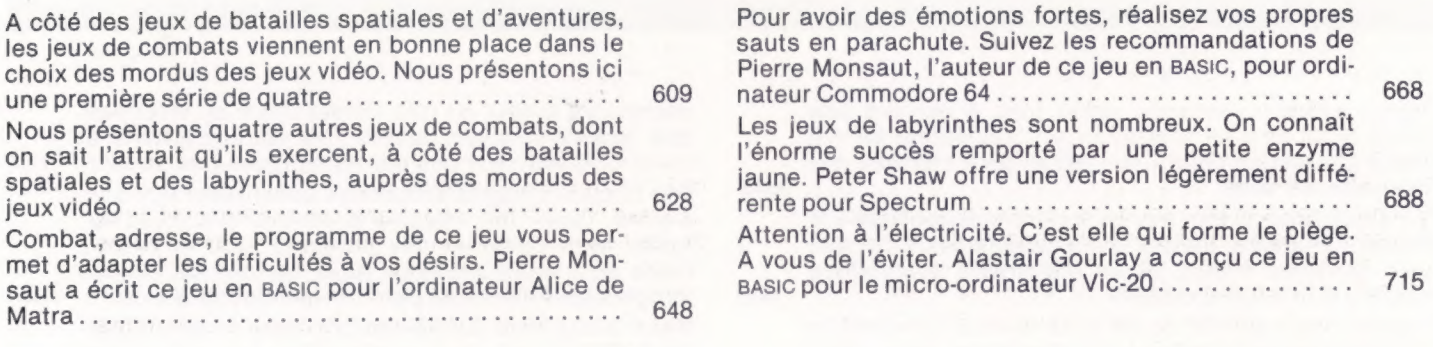

# **S** Logiciel

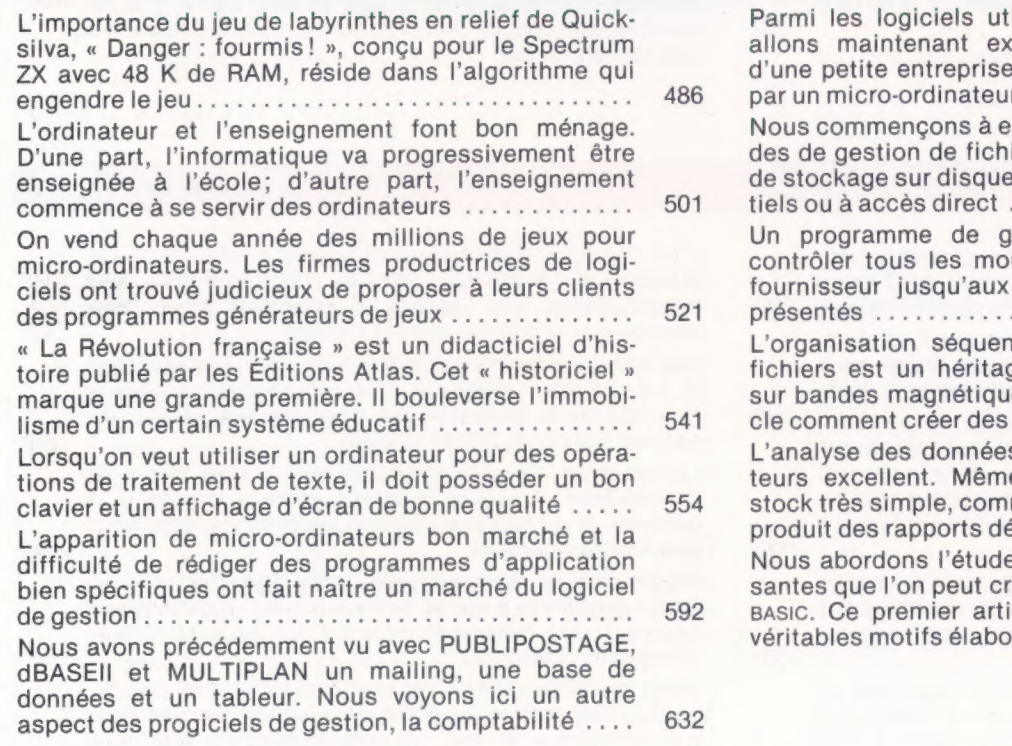

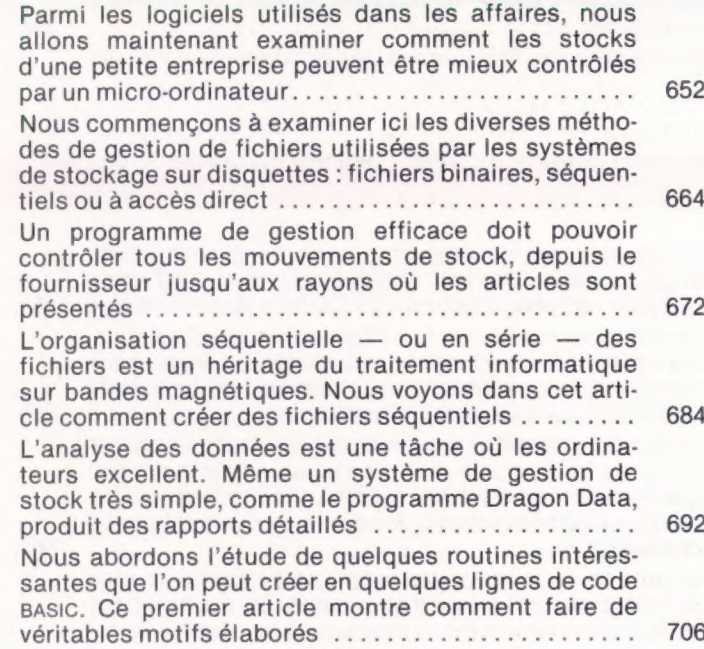

# **All Matériel**

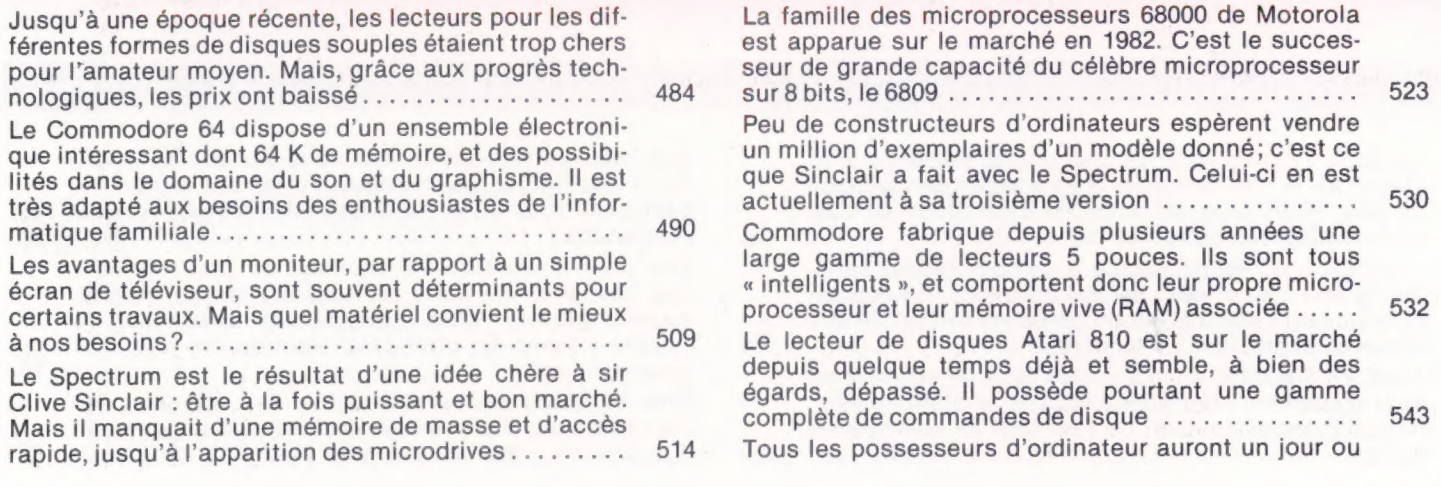

l'autre besoin d'une imprimante. Bien qu'onéreux pour une correspondance commerciale un modèle à marguerite s'impose; l'amateur peut avoir moins cher Acorn a fourni tous les détails nécessaires sur le système d'exploitation de son lecteur « Disk Filling System » (système de remplissage du disque), et son marguerite s'impose; l'amateur peut avoir moins cher<br>Acorn a fourni tous les détails nécessaires sur le<br>système d'exploitation de son lecteur « Disk Filling<br>System » (système de remplissage du disque), et son<br>contr IBM est le plus important constructeur d'ordinateurs et d'équipements de bureau du monde. La firme ne s'est pourtant aventurée sur le marché du microordinateur qu'en 1981 avec le PC. Est-ce le succès ?.. Le système d'exploitation de disquettes (SED) Dragon présente des commandes, faciles d'utilisation en un BASIC de type Advanced Colon de Microsoft. il esi possible de connecter jusqu'à quatre lecteurs....... Certains micro-ordinateurs sont livrés sans boîtier. Parmi ceux-ci, l'AIM-65 (Advanced Interactive Microcomputer) de Rockwell est conçu pour l'enseignement et le développement de programmes .......... Les lecteurs de disquettes ont rendu possibles bien des progrès dans le domaine des logiciels d'appiication et ont offert l'accès à des bases de données jusque-là réservées aux très gros systèmes ......... Le Dragon 64 n'est rien d'autre qu'une version améliorée du Dragon 32. Avec l'adjonction de 32 K de 550 564 569 584 589 604

Certaines fonctions, comme l'addition, exigent des circuits spéciaux, appelés circuits « logiques », pour produire des sorties spécifiques correspondant à une ONNIOS 0 ou dos Neal nasale De 20e fre Le Dans le premier cours de cette série, nous avons vu trois blocs logiques ET, OÙ et NON. Nous étudions maintenant comment ces circuits effectuent la fonc-TON d'AUHEION 2 ce us am re nie More domtlene La simplification de l'algèbre de Boole suppose l'écriture d'expressions avec moins d'opérateurs (ET, OU, et NON). C'est important pour concevoir de longs cir-CÜIISIODIQUES ER rene obaue era

Dans cette série sur la logique, nous avons vu la partie matériel utilisant des portes logiques : voyons maintenant l'usage des opérateurs ET et OÙ en programmation Les tableaux de Karnaugh simplifient très utilement les circuits logiques. IIS épargnent bien des efforts lors de la factorisation d'expressions booléennes compliquées ii LM En A NO MR een Nous avons vu précédemment l'utilisation du tableau de Karnaugh pour simplifier des expressions d'algèbre de Boole. Nous abordons maintenant des cas plus complexes à quatre variables....................

51

546

57

586

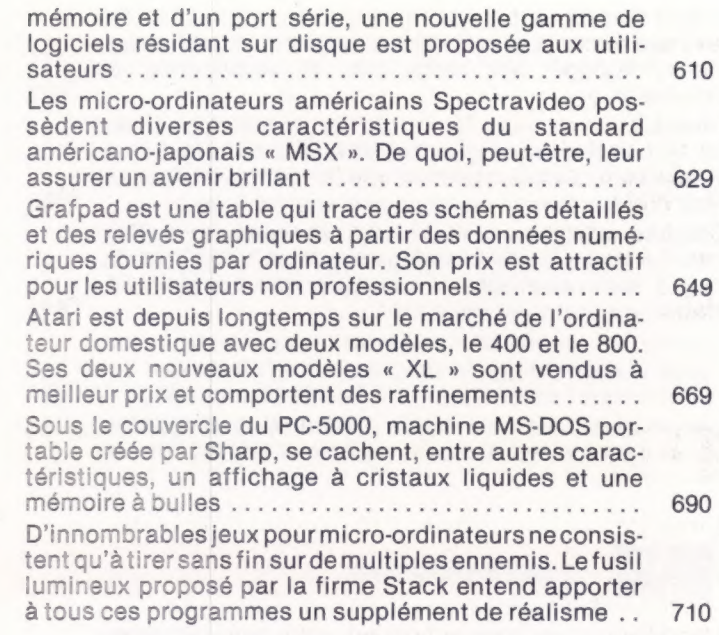

### Mots de passe

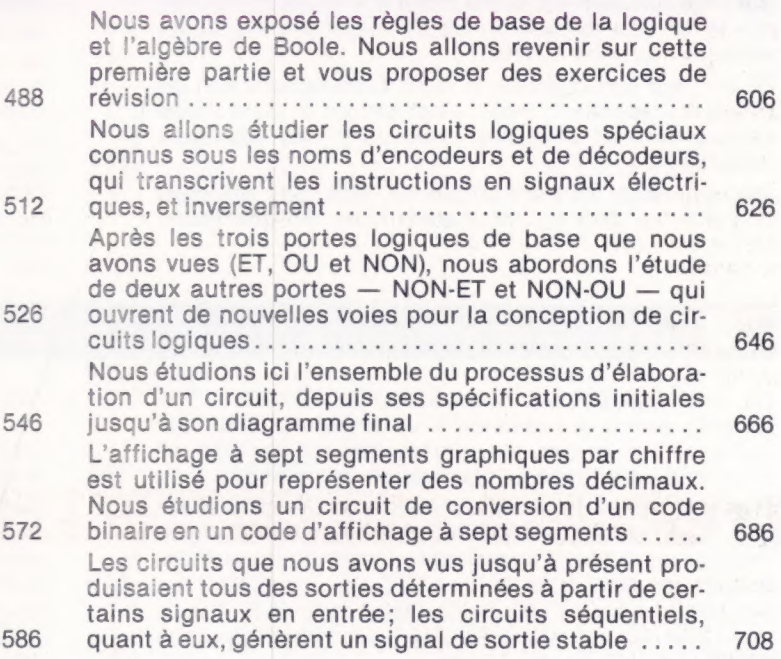

### Langage machine

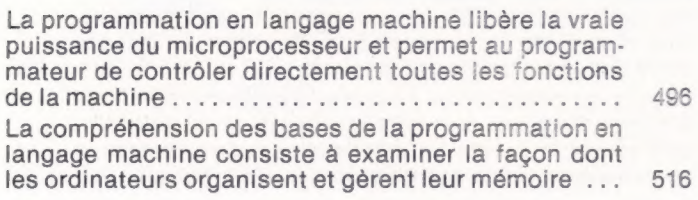

Le système de numération hexadécimale paraît bien compliqué, mais il se révèle un moyen extrêmement utile pour comprendre le maniement des adresses ... Avant de poursuivre nos investigations sur le fonctionnement des programmes en langage machine, il est bon de voir comment sont stockés et mis en ceuvre les programmes BASIC .................... 536

556

Voici le résumé des principales conventions utilisées en rapport avec la mémoire, en particulier; adressage lo-hi, codage des mots clés et importance du 576 Nous suivons toute la procédure de développement d'un programme, depuis la définition de la tâche initiale jusqu'au langage machine lui-même, en passant 596 par l'interprétation en langage d'assemblage ....... Comment trouver ou réserver un espace pour stocker nos programmes en langage machine? Des instructions sont destinées à manipuler les contenus du 615 registre accumulés dans l'U.C..................... Lorsqu'un programme a été écrit sous forme de langage d'assemblage, le programmeur doit donner ses 636 directives à l'assembleur au début de l'assemblage... Après nous être servis de l'instruction d'addition, nous nous intéressons au registre d'état du processeur et à son rôle dans l'addition - en particulier 656 celui du drapeau de retenue ...................... La force et la souplesse des instructions du langage d'assemblage sont rehaussées par les possibilités d'adressage mémoire. Il peut être direct, indirect, 676 indexé, ou bien une combinaison de ces trois modes En langage d'assemblage, boucles et branches conditionnelles servent à tester la condition de l'accumulateur, et les instructions de saut à changer le dérou-696 lement du contrôle dans le programme............. Pour faire des programmes translatables, en langage machine, il faut utiliser des symboles et des labels au lieu d'adresses et de valeurs absolues. Nous étudions 716 encore quelques pseudo-instructions d'assembleur...

### Programmation

Le BASIC est devenu le langage standard des microordinateurs, mais chaque machine a ses particularités. Dans ces articles, nous allons regarder quelquesunes de ces particularités et leurs fonctions ........ 494 Dans notre approche du BASIC Sinclair, nous abordons les fonctions VAL, GOSUB et GOTO, et les constructions 504 Nous poursuivons notre exposé du BASIC résident BBC. Ce langage est aussi riche que la machine ellemême, et son apparition sur le marché a été aussi décisive que celle du BBC......................... 534 On ne peut pas dire que le BASIC Commodore soit un langage « avancé », mais il est simple et doté d'une logique solide. Il existe cependant des manques 574 Les amateurs d'informatique ne sont pas toujours très à l'aise face aux mathématiques. Programmeur

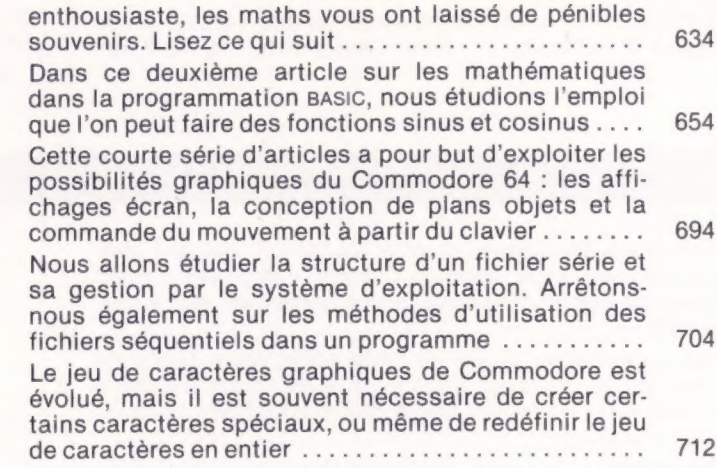

### **Les pionniers**

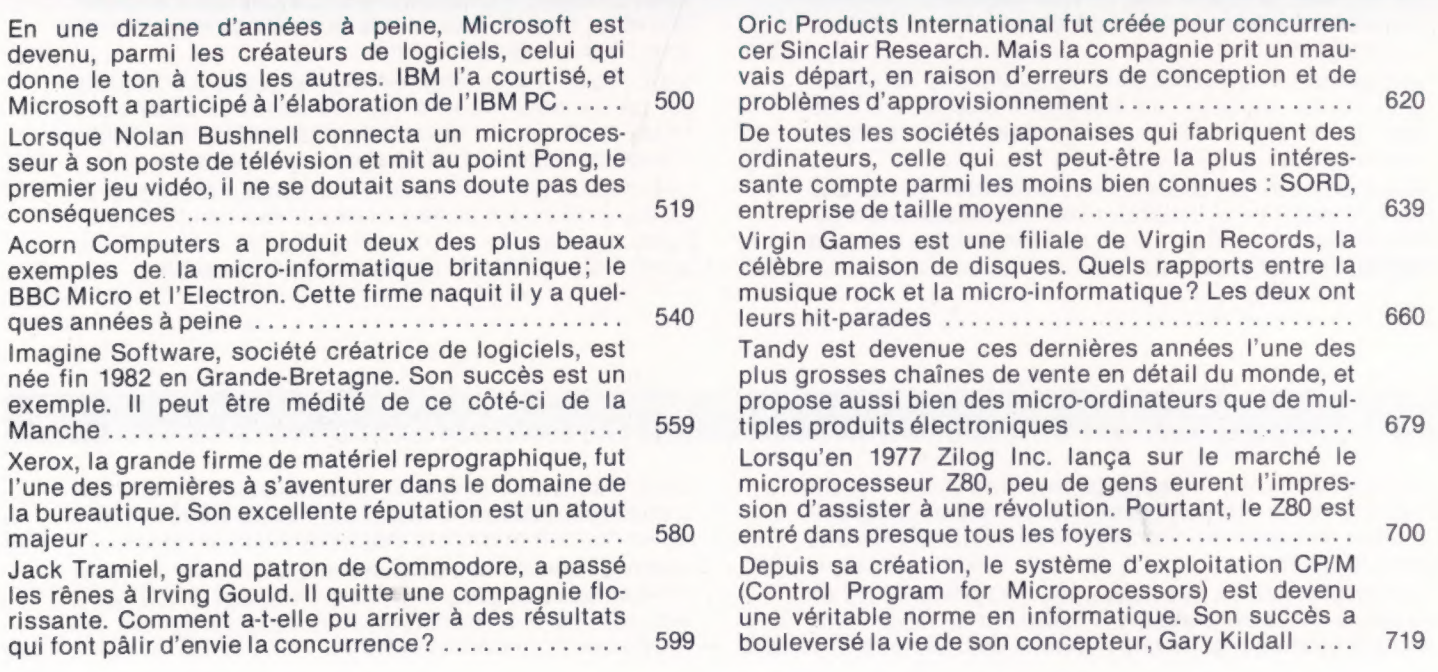